# Finansų ekonometrijos modeliai: Namų darbų užduotys

Andrius Buteikis

## **Uždavinių motyvacija**

[2020 m. akcijų rinkos kritimas](https://en.wikipedia.org/wiki/2020_stock_market_crash) prasidėjo 2020 m. vasario 20 d., nes investuotojai buvo sunerimę dėl COVID-19 epidemijos pasekmių. Šie investuotojų lūkesčiai aiškiai atsispindi vertybinių popierių biržose prekiaujamų akcijų uždarymo kainose:

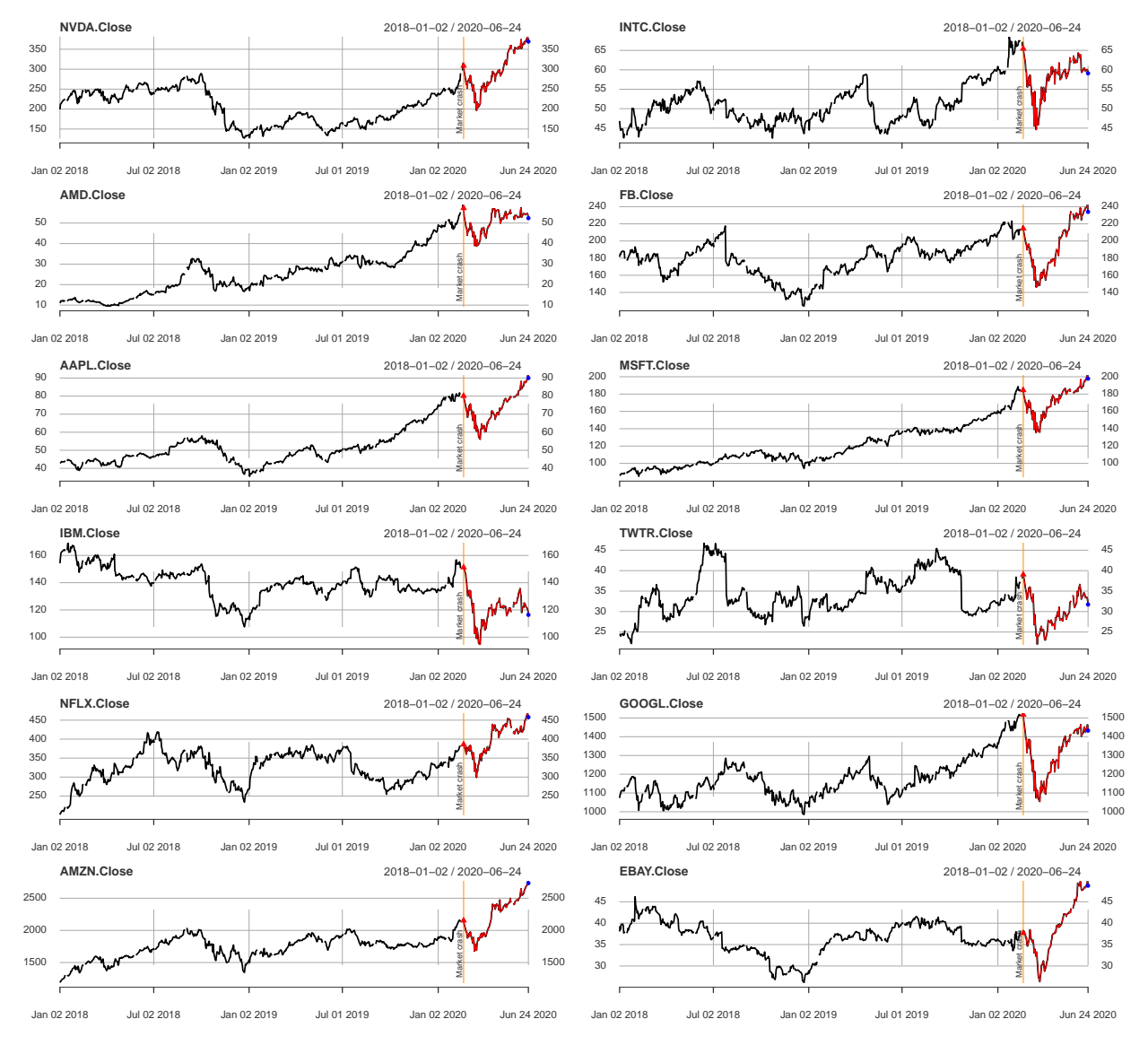

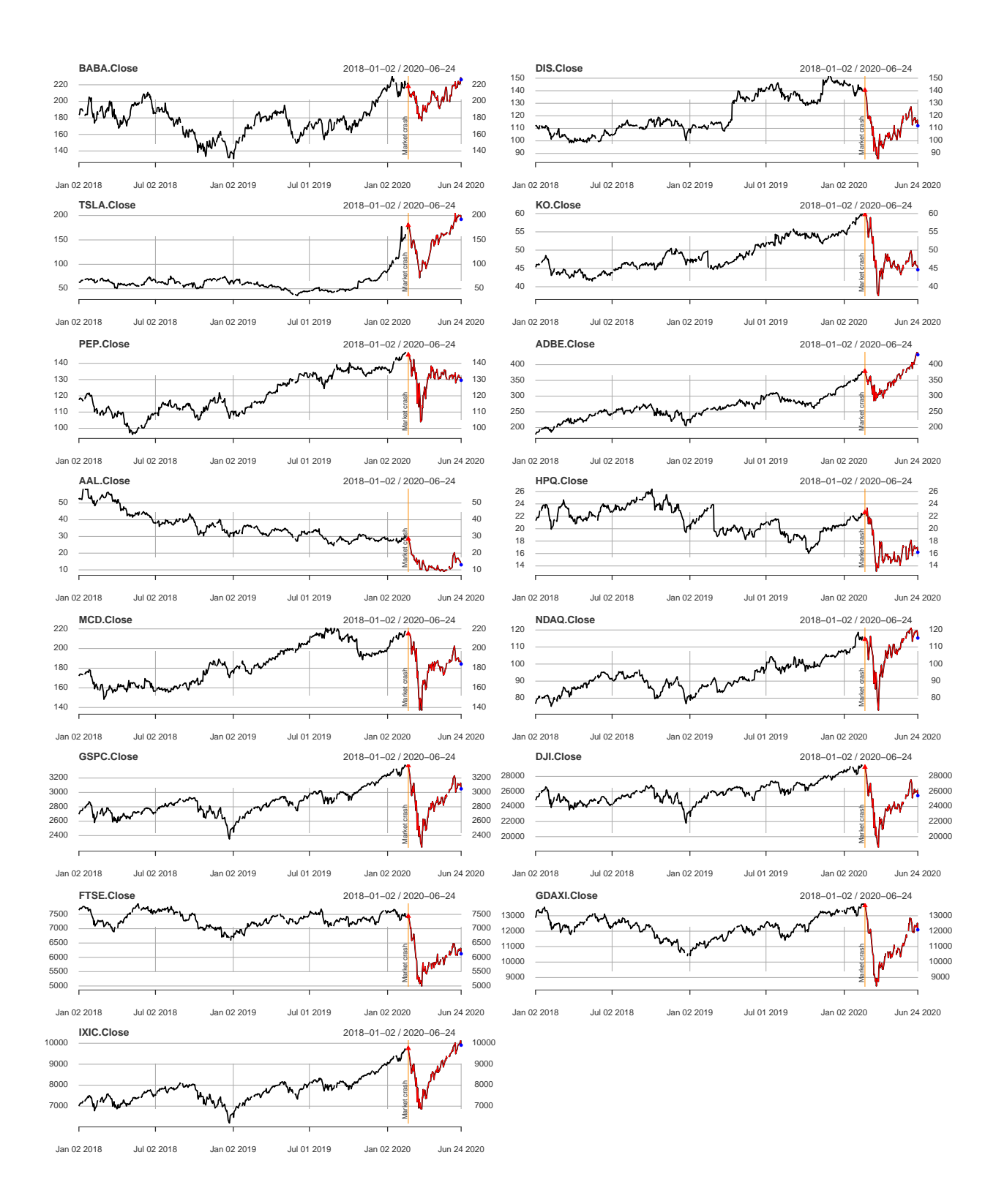

Paleiskite žemiau pateiktą kodą naudodami savo studento kodą vietoje STUDENT\_CODE:

```
set.seed(STUDENT_CODE) # Pakeisti savo studento kodu
#
symbols_stocks <- c("NVDA", "INTC", "AMD", "FB", "AAPL", "MSFT",
                    "IBM", "TWTR", "NFLX", "GOOGL", "AMZN", "EBAY", "BABA",
                    "DIS", "TSLA", "KO", "PEP", "ADBE",
                    "AAL", "HPQ", "MCD", "NDAQ")
symbols_indexes <- c("^GSPC", "^DJI", "^FTSE", "^GDAXI", "^IXIC")
my_symbols <- c(sample(symbols_stocks, 1), sample(symbols_indexes, 1))
#
library(quantmod)
for(var_names in my_symbols){
  # Get the symbol:
  getSymbols(var_names, auto.assign = TRUE,
            src = "yahoo",from = "2018-01-01",
            to = "2020-06-25"# Automatically remove missing data from the variable:
  assign(gsub("\\^", "", var_names), na.omit(get(gsub("\\^", "", var_names))))
}
print(paste0("Simboliai: ", sub("\\^", "", my_symbols)))
```
Pagal nurodytą studento kodą - gausite dviejų tipų finansinius simbolius:

#### **Įmonių akcijų simbolių reikšmės**

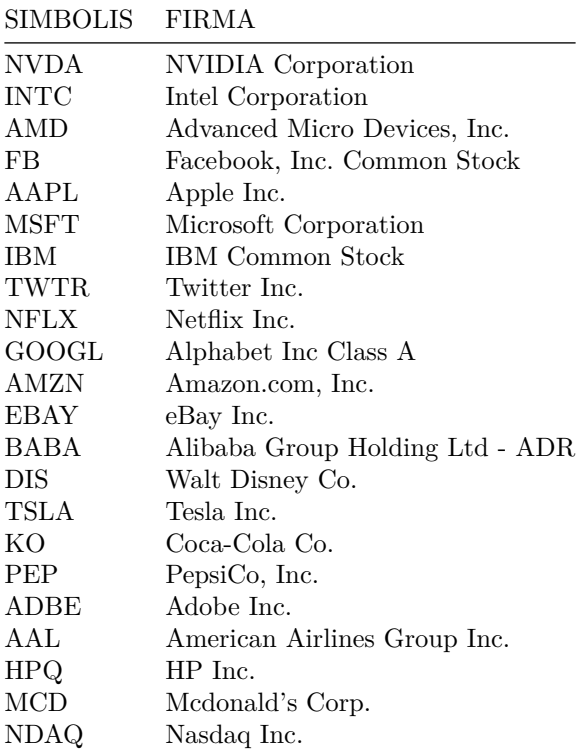

#### **Akcijų indeksų simbolių reikšmės**

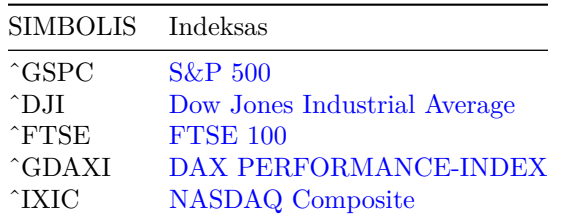

Daugiau apie indeksus galite pasiskaityti: [Wiki LT,](https://lt.wikipedia.org/wiki/Akcij%C5%B3_indeksas) [Wiki EN](https://en.wikipedia.org/wiki/Stock_market_index) #1 [Wiki EN](https://en.wikipedia.org/wiki/List_of_stock_market_indices) #2.

### **Užduotys**

Atlikite žemiau nurodytas užduotis pasinaudodami jums priskirtos firmos akcijų verte ir akcijų indekso verte. Jeigu sąlygose nenurodyta kitaip - laikykite, kad turimų dienų laikas yra nuoseklus (t.y. ignoruokite nedarbo dienas) ir, kad

- $P_t^{(F)}$  nagrinėjamos įmonės akcijų uždarymo kaina laiko momentu *t*,
- $P_t^{(I)}$  akcijų indekso uždarymo kaina laiko momentu $t;$

Laikykite, kad nurodytos kainos yra pateiktos ta pačia valiuta (pvz. \$).

### **Namų darbai Nr. 1 (Atlikti iki: 2020-10-05)**

- 1. Pasinaudoję įmonės akcijų ir akcijų indekso simbolių [uždarymo kainomis](http://zodynas.vz.lt/Uzdarymo-kaina) apskaičiuokite paprastąsias grąžas ir išbrėžkite jų laiko eilučių grafikus.
- 2. Išreikškite paprastąsias grąžas logaritmuota ir log-procentine išraiška. Šioms išraiškoms apskaičiuokite:
	- paprastąjį vidurkį,
	- standartinį nuokrypį,
	- asimetrijos koeficientą (*angl.* skewness),
	- ekscesą (*angl.* excess kurtosis).
- 3. Ar logaritmuotų grąžų vidurkis statistiškai reikšmingai nesiskiria nuo nulio? Užrašykite ir patiktinkite šią nulinę hipotezę. Ką gauti testo rezultatai pasako apie tiriamas grąžas?
- 4. Ar logaritmuotų grąžų asimetrijos koeficientas statistiškai reikšmingai nesiskiria nuo nulio? Užrašykite ir patiktinkite šią nulinę hipotezę. Ką gauti testo rezultatai pasako apie tiriamas grąžas?
- 5. Ar logaritmuotų grąžų eksceso koeficientas statistiškai reikšmingai nesiskiria nuo nulio? Užrašykite ir patiktinkite šią nulinę hipotezę. Ką gauti testo rezultatai pasako apie tiriamas grąžas?

Priminimas: Visas užduotis atlikite naudodami individualiai priskirtus įmonės akcijų ir akcijų indekso simbolius.

### **Namų darbai Nr. 2 (Atlikti iki: 2020-10-26)**

Pastaba: Atlikdami užduotis naudokite individualiai priskirtų įmonės akcijų ir akcijų indekso logaritmines grąžas. Sąlygose logaritminės grąžos žymimo *rt*.

ARCH modelių vertinimui galite naudoti [rugarch paketą.](https://cran.r-project.org/web/packages/rugarch/vignettes/Introduction_to_the_rugarch_package.pdf) Atkreipkite dėmesį į ugarchspec [dokumentaciją.](https://www.rdocumentation.org/packages/rugarch/versions/1.0-1/topics/ugarchspec-methods)

- 0. Atskirai susikurkite kintamjąjį, kuriame būtų duomenų imtis iki 2020-02-20. Toliau naudokite šią imtį.
- 1. Išbrėžkite ACF grafiką pirmiesiems 100 lagų:
	- logaritminėms grąžoms *rt*;
	- $|r_t|^{\delta}$ , kai  $\delta = 1$ ;
	- $|r_t|^{\delta}$ , kai  $\delta = 2$ .
- 2. Remdamiesi prieš tai atlitka užduotimi atsakykite:
	- Ar nagrinėjamoms logaritminėms grąžoms būdinga ilga atmintis?
	- Ar Taylor'o efektas pastebimas nagrinėjamoms logaritminėms grąžoms?
	- Bendru atveju kas yra Taylor'o efektas?
- 3.  $r_t$  sudarykite ir įvertinkite ARMA(*P, Q*) modelį. Apskaičiuokite modelio liekanas  $\hat{a}_t = r_t \hat{\mu}_t$ , kur  $\hat{\mu}_t$ yra jūsų įvertintas modelis.
- 4. Patikrinkite, ar  $r_t$  pasižymi ARCH efektu, t.y. ar liekanoms  $\hat{a}_t$  būdingas sąlyginis heteroskedastiškumas? Ar šios išvados ką nors pasako apie 3 užduotyje sudaryto modelio koeficientų įverčių savybes?
- 5.  $r_t$  sudarykite  $\text{ARCH}(p), p > 0 \text{ model}$ :

$$
\begin{cases}\nr_t &= c + \epsilon_t \\
\epsilon_t &= \sigma_t z_t \\
\sigma_t^2 &= \alpha_0 + \sum_{i=1}^p \alpha_i \epsilon_{t-i}^2,\n\end{cases}
$$

kur *c* - konstanta. Atsakykite į šiuos klausimus:

- Kaip parinkote eilę *p*?
- Ištirkite modelio liekanas ar jos autokoreliuotos?
- Ar šio modelio liekanoms būdingi ARCH efektai?
- Remiantis '3' užduoties rezultatais atsakykite ar šioje užduotyje nurodytą *r<sup>t</sup>* vidurkio lygtį laikytumėte adekvačia/tinkama?
- Remiantis '4' užduoties rezultatais atsakykite ar iš viso reikėjo vertinti ARCH modelį, t.y. gal nagrinėtoms  $r_t$  tinkamiausias būtų  $\text{ARCH}(0)$ ?
- 6. Remdamiesi 3 ir 5 užduotimi:
	- Sudarykite adekvatų  $ARMA(P,Q) ARCH(p)$  modelį, kur  $P \ge 0$ ,  $Q \ge 0$ ,  $P \ge 0$  (priminimas: šioje lygtyje ARMA(*P, Q*) atitinka vidurkio lygtį, o ARCH(*p*) atitinka dispersijos lygtį).
	- Patikrinkite modelio liekanų autokoreliaciją ir ARCH efektų savybes.
	- Ar remiantis liekanų analize galima teigti, kad šis modelis geresnis, lyginant su 3 ir 5 užduotyse sudarytais modeliais?
	- Užrašykite įvertinto modelio vidurkio ir dispersijos lygčių sistemą.

### **Namų darbai Nr. 3 (Atlikti iki: 2020-12-03)**

Pastaba 1: Naudokite [rugarch paketą.](https://cran.r-project.org/web/packages/rugarch/vignettes/Introduction_to_the_rugarch_package.pdf) Atkreipkite dėmesį į ugarchspec [dokumentaciją.](https://www.rdocumentation.org/packages/rugarch/versions/1.0-1/topics/ugarchspec-methods)

Pastaba 2: Naudokite duomenų imtį iki 2020-02-20.

Prieš atliekant toliau pateiktas užduotis apibendrinkite antrųjų namų darbų 3 ir 4 užduoties rezultatus

- Pasinaudokite auto.arima funkcija ir sudarykite  $ARMA(P,Q)$ ,  $P \geq 0$ ,  $Q \geq 0$  modelį grąžoms  $r_t$ .
- Patikrinkite, ar modelio liekanoms galioja ARCH efektai. Tai padarykite abiems simboliams.

Šiuos rezultatus jau gavote antrųjų namų darbų 3 ir 4 užduotyse - jie reikalingi atsakant šių namų darbų sąlygose pateiktus klausimus, tad patogiau juos susisteminti tame pačiame faile, prieš atliekant tolimesnes užduotis.

- 1. Tarkime, kad bendru atveju *r<sup>t</sup>* vidurkio lygtis yra *µt*. Remdamiesi rugarch paketo dokumentacija, užrašykite **vidurkio ir dispersijos lygčių sistemą** žemiau pateiktiems modeliams ir atsakykite į klausimus:
	- (a) GARCH(p*,* q). Kada geriau sudaryti GARCH(p*,* q) modelį vietoje ARCH(p)?
	- (b) IGARCH(p*,* q). Kada geriau sudaryti IGARCH(p*,* q) modelį vietoje GARCH(p*,* q)?
	- (c) EGARCH(p*,* q). Kada geriau sudaryti EGARCH(p*,* q) modelį vietoje GARCH(p*,* q)?
	- (d) GJR − GARCH(p*,* q). Kada geriau sudaryti GJR − GARCH(p*,* q) modelį vietoje GARCH(p*,* q)?
	- (e) T − GARCH(p*,* q). Kuo T − GARCH(p*,* q) modelis skiriasi nuo GJR − GARCH(p*,* q)?
	- (f) ARCH(p) − M (*angl.* ARCH-in-mean). Kada geriau sudaryti ARCH(p) − M modelį vietoje ARCH(p)? Kuri lygtis (ar lygtys) pasikeistų, jeigu vietoje ARCH(p) − M sudarytume kitokį, pvz.  $GARCH(p,q) - M$ ,  $EGARCH(p,q) - M$ , arba  $GJR - GARCH(p,q) - M$  modelj?
- 2. Sudarykite ARMA(P*,* Q) − ARCH(p) − M modelį. Vidurkio lygčiai naudokite auto.arima pasiūlytą ARMA(P*,* Q) modelį.
- 3. Sudarykite ARMA(P*,* Q) − GARCH(p*,* q) modelį. Vidurkio lygčiai naudokite auto.arima pasiūlytą ARMA(P*,* Q) modelį.
- 4. Dar kartą išbrėžkite *r<sup>t</sup>* laiko eilutės grafiką. Iš galimų IGARCH, EGARCH, GJR − GARCH ir T − GARCH specifikacijų pasirinkite ir sudarykite ir įvertinkite **du** modelius. Argumentuokite savo pasirinkimą (jeigu nėra ARCH efektų - tai paminėkite ir pasirinkimą atlikite savo nuožiūra). Vidurkio lygčiai naudokite auto.arima pasiūlytą ARMA(P*,* Q) modelį.
- 5. Palyginkite sudarytus modelius iš 2, 3 ir 4 užduočių:
	- (a) Pagal BIC kuris modelis geriausias?
	- (b) Pagal modelių liekanų analizę kuris modelis geriausias?
- 6. Remdamiesi 5 užd. rezultatais, užrašykite pasirinkto geriausio įvertinto modelio lygčių sistemą su koeficientų reikšmėmis, 5 skaitmenų po kablelio tikslumu.

### **Namų darbai Nr. 4 (Atlikti iki: 2021-01-06)**

Tarkime, kad turime dviejų tipų modelius:

- Model A: ARMA(P*,* Q) Namų darbai Nr. 3 pradžioje sudarytas modelis vidurkiui (tarkime, kad modelio volatimumui nėra).
- Model B: ARMA(P*,* Q) − fGARCH(p*,* q), kur fGARCH gali būti ARCH, GARCH, GARCH − M, IGARCH, GJR −GARCH, TGARCH, EGARCH - pagal Namų darbai Nr. 3 5-oje užduotyje parinktą geriausią modelį.

Laikykite, kad modeliai yra tinkami duomenims iki 2020-02-20 (žr. Namų darbai Nr. 3).

- 1. Pasiimkite duomenų imtį iki 2020-02-20 ir dar kartą įvertinkite Model A ir Model B modelius šiai imčiai.
- 2. Tarkime, kad 2020-02-20 dieną investavote 1 mln. EUR (tarkime, kad visa grąža taip pat yra EUR ir nėra jokių apmokestinimų) į atitinkamą finansinį rodiklį, pagal tą dieną faktinę uždarymo kainą. Apskaičiuokite investicijos Va $R_A$  ir  $ES_A$  (remdamiesi Model A), bei Va $R_B$  ir  $ES_B$  (remdamiesi Model  $B)^{1/2}$  $B)^{1/2}$  $B)^{1/2}$  $B)^{1/2}$  $B)^{1/2}$ :
	- 2020-02-25 dienai (arba tai datai artimiausiai dienai, kuriai turite finansinių rodiklių grąžą).
	- 2020-03-15 dienai (arba tai datai artimiausiai dienai, kuriai turite finansinių rodiklių grąžą).
- 3. Jeigu 2020-02-20 dieną nupirktas akcijas būtumėte pardavę (tarkime, kad nėra jokių apmokestinimų):
	- 2020-02-25 dieną pagal tą dieną faktinę uždarymo kainą kiek pasikeistų jūsų pradinė 1 mln. investuota suma (kiek sumažėtų arba padidėtų)?
	- 2020-03-15 dieną pagal tą dieną faktinę uždarymo kainą kiek pasikeistų jūsų pradinė 1 mln. investuota suma (kiek sumažėtų arba padidėtų)?
- 4. Ar VaR<sub>A</sub> ir VaR<sub>B</sub> didesnės, nei ta suma, kurią būtumėte praradę (jeigu akcijų vertė nukrito)? O kaip dėl  $ES_A$  ir  $ES_B$ ?
- 5. Ar sudarę modelį volatilumui galėjote geriau atsižvelgti į potencialias rizikas, lyginant su paprastu ARMA modeliu?
- 6. Prisiminę nagrinėjamų duomenų istorijos ilgumą, sudaryto modelio volatilumui charakteristikas ir VaR bei ES apibrėžimus, atsakykite - ar VaR gali padėti atsižvelgti į tokius retus įvykius kaip finansų krizė? Ar krizės atveju ES geriau atsižvelgtų į riziką nei VaR? Ar jūsų atveju sudarytas modelis volatilumui, apskaičiuoti Va $R_B$  ir/arba  $ES_B$  atsižvelgė į akcijų rinkos krizę?

<span id="page-6-0"></span> $1\text{Zr}$ . '2020-12-02' teorijos skaidres, bei '2020-12-09' skyrelį 'Ekonometrinis metodas'

<span id="page-6-1"></span><sup>2</sup>Patogumo dėlei galite laikyti, kad grąžų sąlyginis skirstinys yra normalusis